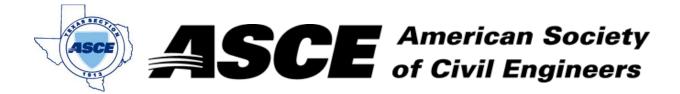

**Date:** May 16, 2022

## **Certification of Participation Fort Worth Branch**

Is recognition for having completed **1.0** Professional Development Hour (PDH) of Continuting Education Credit for participating in the general session

## Upper Trinity Silver Jackets Storm Shifting Study

Edward Michaels, USACE
May 16, 2022